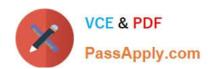

# **SC-400**<sup>Q&As</sup>

Microsoft Information Protection Administrator

# Pass Microsoft SC-400 Exam with 100% Guarantee

Free Download Real Questions & Answers PDF and VCE file from:

https://www.passapply.com/sc-400.html

100% Passing Guarantee 100% Money Back Assurance

Following Questions and Answers are all new published by Microsoft
Official Exam Center

- Instant Download After Purchase
- 100% Money Back Guarantee
- 365 Days Free Update
- 800,000+ Satisfied Customers

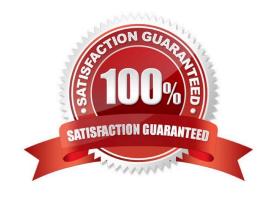

#### **QUESTION 1**

### **HOTSPOT**

You have a Microsoft 365 E5 subscription that contains a user named User1 and the groups shown in the following table.

| Name   | Type          |  |  |
|--------|---------------|--|--|
| Group1 | Microsoft 365 |  |  |
| Group2 | Security      |  |  |

You have the Compliance Manager improvement action shown in the following exhibit.

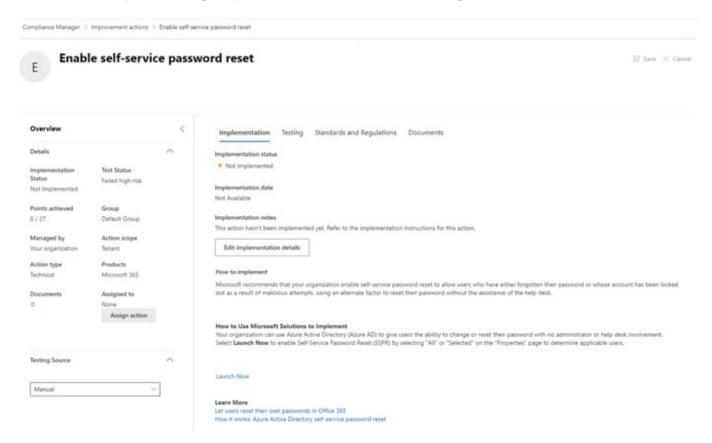

Use the drop-down menus to select the answer choice that completes each statement based on the information presented in the graphic. NOTE: Each correct selection is worth one point.

Hot Area:

# https://www.passapply.com/sc-400.html

2024 Latest passapply SC-400 PDF and VCE dumps Download

#### **Answer Area**

The Enable self-service password reset improvement action can be assigned

to [answer choice].

User1 only
Group1 only
User1 and Group1 only
Group1 and Group2 only
User1, Group1, and Group2

Twenty-four hours after self-service password reset (SSPR) is enabled for all users, Points achieved will be [answer choice].

|         | ~ |
|---------|---|
| 0 / 27  |   |
| 1/27    |   |
| 2/27    |   |
| 5 / 27  |   |
| 27 / 27 |   |

#### Correct Answer:

#### **Answer Area**

The Enable self-service password reset improvement action can be assigned

to [answer choice].

|                           | - |
|---------------------------|---|
| User1 only                |   |
| Group1 only               |   |
| User1 and Group1 only     |   |
| Group1 and Group2 only    |   |
| User1, Group1, and Group2 |   |

Twenty-four hours after self-service password reset (SSPR) is enabled for all users, Points achieved will be [answer choice].

|         | ~ |
|---------|---|
| 0 / 27  |   |
| 1/27    |   |
| 2/27    |   |
| 5 / 27  |   |
| 27 / 27 |   |

#### **QUESTION 2**

You have a Microsoft 365 E5 tenant that uses a domain named contoso.com.

A user named User1 sends link-based, branded emails that are encrypted by using Microsoft Office 365 Advanced Message Encryption to the recipients shown in the following table.

| Name       | Email address                       |  |
|------------|-------------------------------------|--|
| Recipient1 | Recipient1@contoso.com              |  |
| Recipient2 | Recipient2@fabrikam.onmicrosoft.com |  |
| Recipient3 | Recipient3@outlook.com              |  |
| Recipient4 | Recipient4@gmail.com                |  |

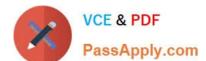

For which recipients can User1 revoke the emails?

- A. Recipient4 only
- B. Recipient1 only
- C. Recipient1, Recipient2, Recipient3, and Recipient4
- D. Recipient3 and Recipient4 only
- E. Recipient1 and Recipient2 only

Correct Answer: A

Reference: https://docs.microsoft.com/en-us/microsoft-365/compliance/revoke-ome-encrypted-mail?view=o365-worldwide

#### **QUESTION 3**

Your company has a Microsoft 365 tenant that uses a domain named contoso.com.

The company uses Microsoft Office 365 Message Encryption (OME) to encrypt email sent to users in fabrikam.com.

A user named User1 erroneously sends an email to user2@fabrikam.com.

You need to prevent user2@fabrikam.com from accessing the email.

What should you do?

- A. Run the Get-MessageTrace cmdlet.
- B. Run the Set-OMEMessageRevocation cmdlet.
- C. Instruct User1 to delete the email from her Sent Items folder from Microsoft Outlook.
- D. Run the New-ComplianceSearchAction cmdlet.
- E. Instruct User1 to select Remove external access from Microsoft Outlook on the web.

Correct Answer: B

#### **QUESTION 4**

You are evaluating the technical requirements for the DLP reports. Which user can currently view the DLP reports?

- A. Admin4
- B. Admin1
- C. Admin5

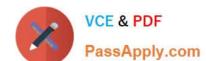

# https://www.passapply.com/sc-400.html

2024 Latest passapply SC-400 PDF and VCE dumps Download

| ) |  |  |  |
|---|--|--|--|
|   |  |  |  |

E. Admin3

Correct Answer: E

### **QUESTION 5**

### **HOTSPOT**

You have a Microsoft 365 E5 subscription that uses Microsoft Teams and contains the users shown in the following table.

| Name  | Team membership |  |
|-------|-----------------|--|
| User1 | Team1, Team2    |  |
| User2 | Team2           |  |

You have the retention policies shown in the following table.

| Name                | Location                         | Included  | Retain items for | Start retention period | At the end of retention period                                                                                                    |
|---------------------|----------------------------------|-----------|------------------|------------------------|----------------------------------------------------------------------------------------------------|
| Policy1             | Microsoft Teams channel messages | All teams | 7 years          | When items are created | Delete items automatically                                                                                                    |
| 10 m. 16 mo 75 d7 s | Microsoft Teams chats            | User1     | 67 (MS-076.7c)   |                        | With the residence of the control of the control of |
| Policy2             | Microsoft Teams channel messages | Team1     | 5 years          | When items are created | Delete items automatically                                                                                                    |
|                     | Microsoft Teams chats            | User2     | 8707-807         |                        |                                                                                                    |

The users perform the actions shown in the following table.

| User Location                     |               | Action                   |  |
|-----------------------------------|---------------|--------------------------|--|
| User1                             | Team1 channel | Edits a message          |  |
| User2 Private 1:1 chat with User1 |               | Sends a message to User1 |  |
| User1                             | Team2 channel | Deletes a message        |  |

For each of the following statements, select Yes if the statement is true. Otherwise, select No. NOTE: Each correct selection is worth one point.

Hot Area:

# **Answer Area**

| Statements                                                                                                    | Yes          | No       |
|----------------------------------------------------------------------------------------------------|--------------|----------|
| The message edited by User1 will be deleted after five years.                                                                        | 0            | 0        |
| User1 can see the message sent by User2 for up to seven years.                                                                       | 0            | 0        |
| The message deleted by User1 will be moved to the SubstrateHolds folder.                                                             | 0            | 0        |
| Correct Answer:                                                                                                    |              |          |
| Answer Area                                                                                                    |              |          |
| Statements                                                                                                    | Yes          | No       |
| The message edited by User1 will be deleted after five years.                                                                        | 0            | 0        |
| User1 can see the message sent by User2 for up to seven years.                                                                       | 0            | 0        |
| The message deleted by User1 will be moved to the SubstrateHolds folder.                                                             | 0            | 0        |
| QUESTION 6                                                                                                    |              |          |
| After you answer a question in this section, you will NOT be able to return to it. As a result, these quappear in the review screen. | estions wil  | l not    |
| You recently discovered that the developers at your company emailed Azure Storage keys in plain to                                   | ext to third | parties. |
| You need to ensure that when Azure Storage keys are emailed, the emails are encrypted.                                               |              |          |
| Solution: You create a data loss prevention (DLP) policy that has all locations selected.                                            |              |          |
| Does this meet the goal?                                                                                                    |              |          |
| A. Yes                                                                                                    |              |          |
| B. No                                                                                                    |              |          |
| Correct Answer: B                                                                                                    |              |          |

### **QUESTION 7**

# https://www.passapply.com/sc-400.html

2024 Latest passapply SC-400 PDF and VCE dumps Download

#### **HOTSPOT**

You use project codes that have a format of three alphabetical characters that represent the project type, followed by three digits, for example Abc123.

You need to create a new sensitive info type for the project codes.

How should you configure the regular expression to detect the content? To answer, select the appropriate options in the answer area.

NOTE: Each correct selection is worth one point.

Hot Area:

# **Answer Area**

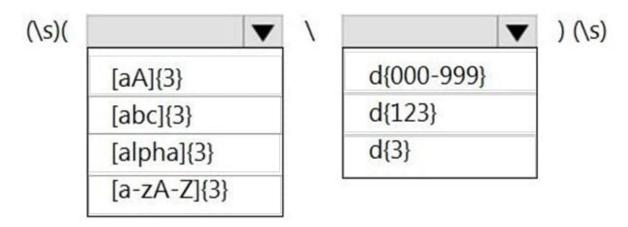

Correct Answer:

# **Answer Area**

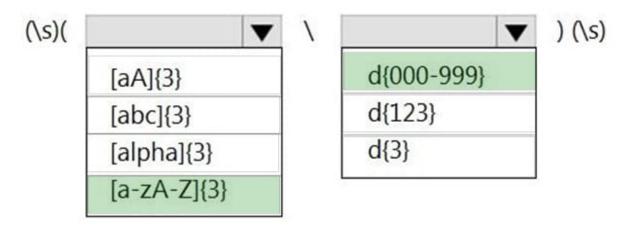

Reference: https://joannecklein.com/2018/08/07/build-and-use-custom-sensitive-information-types-in-office-365/

#### **QUESTION 8**

#### **DRAG DROP**

You have a Microsoft 365 E5 subscription that contains two users named User1 and User2.

You need to implement insider risk management. The solution must meet the following requirements:

1.

Ensure that User1 can create insider risk management policies.

2.

Ensure that User2 can use content captured by using insider risk management policies.

3.

Follow the principle of least privilege.

To which role group should you add each user? To answer, drag the appropriate role groups to the correct users. Each role group may be used once, more than once, or not at all. You may need to drag the split bar between panes or scroll to

view content.

NOTE: Each correct selection is worth one point.

Select and Place:

| Answer Area |        |
|-------------|--------|
| User1:      |        |
| User2:      |        |
| •           |        |
|             |        |
|             |        |
|             | User2: |

Correct Answer:

Insider Risk Management

User1: Insider Risk Management Admins

User2: Insider Risk Management Analysts

Insider Risk Management Auditors

Insider Risk Management Investigators

#### **QUESTION 9**

#### **HOTSPOT**

You have a Microsoft 365 tenant that uses a domain named canstoso.com.

A user named User1 leaves your company. The mailbox of User1 is placed on Litigation Hold, and then the account of User1 is deleted from Azure Active Directory (Azure AD).

You need to copy the content of the User1 mailbox to a folder in the existing mailbox of another user named User2.

How should you complete the PowerShell command? To answer, select the appropriate options in the answer area.

NOTE: Each correct selection is worth one point.

Hot Area:

\$InactiveMailebox - Get-Mailbox InactiveMailebox - Identity <distingusished name>

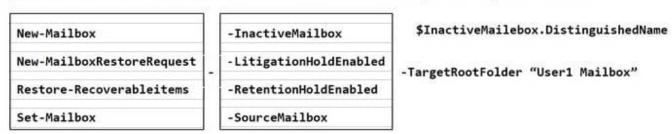

Correct Answer:

\$InactiveMailebox - Get-Mailbox InactiveMailebox - Identity <distingusished name>

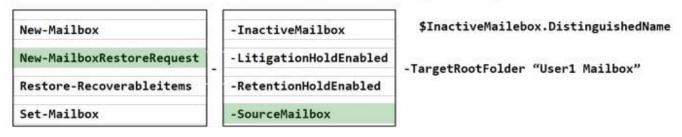

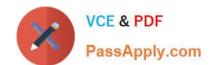

References: https://docs.microsoft.com/en-us/microsoft-365/compliance/restore-an-inactive-mailbox?view=o365-worldwide

#### **QUESTION 10**

### **HOTSPOT**

You have a Microsoft 365 subscription that uses an Azure AD tenant named contoso.com.

OneDrive stores files that are shared with external users. The files are configured as shown in the following table.

| Name  | Applied label  |
|-------|----------------|
| File1 | Label1         |
| File2 | Label1, Label2 |
| File3 | Label2         |

You create a data loss prevention (DLP) policy that applies to the content stored in OneDrive accounts. The policy contains the following three rules:

Rule1

1.

Conditions: Label1, Detect content that\\'s shared with people outside my organization

2.

Actions: Restrict access to the content for external users

3.

User notifications: Notify the user who last modified the content

4.

User overrides: On

5.

Priority: 0

Rule2:

1.

Conditions: Label1 or Label2

2.

Actions: Restrict access to the content

3.

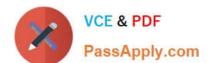

| Priority: 1                                                                      |                     |    |
|----------------------------------------------------------------------------------|---------------------|----|
| Rule3:                                                                           |                     |    |
| 1.                                                                               |                     |    |
| Conditions: Label2, Detect content that\\'s shared with people outside my o      | rganization         |    |
| 2.                                                                               |                     |    |
| Actions: Restrict access to the content for external users                       |                     |    |
| 3.                                                                               |                     |    |
| User notifications: Notify the user who last modified the content                |                     |    |
| 4.                                                                               |                     |    |
| User overrides: On                                                               |                     |    |
| 5.                                                                               |                     |    |
| Priority: 2                                                                      |                     |    |
| For each of the following statements, select Yes if the statement is true. Other | nerwise, select No. |    |
| NOTE: Each correct selection is worth one point.                                 |                     |    |
| Hot Area:                                                                        |                     |    |
| Answer Area                                                                      |                     |    |
| Statements                                                                       | Yes                 | No |
| External users can access File1.                                                 | 0                   | 0  |
| The users in contoso.com can access File2.                                       | 0                   | 0  |
| External users can access File3.                                                 | 0                   | 0  |
| Correct Answer:                                                                  |                     |    |

# **Answer Area**

| Statements                                 | Yes | No |
|--------------------------------------------|-----|----|
| External users can access File1.           | 0   | 0  |
| The users in contoso.com can access File2. | 0   | 0  |
| External users can access File3.           | 0   | 0  |

### **QUESTION 11**

### HOTSPOT

You have a Microsoft 365 E5 subscription that contains the users and groups shown in the following table.

| Name   | Туре                   | User principal name (UPN)              | Member of |
|--------|------------------------|----------------------------------------|-----------|
| User1  | User                   | user1@sk220115outlook.onmicrosoft.com  | Dist1     |
| User2  | User                   | user2@sk220115outlook.onmicrosoft.com  | Dist1     |
| User3  | User                   | user3@sk220115outlook.onmicrosoft.com  | Group1    |
| User4  | User                   | user4@sk220115outlook.onmicrosoft.com  | none      |
| Group1 | Microsoft<br>365 group | group1@sk220115outlook.onmicrosoft.com | none      |
| Dist1  | Distribution group     | dist1@sk220115outlook.onmicrosoft.com  | none      |

You create the communication compliance policy as shown in the exhibit. (Click the Exhibit tab.)

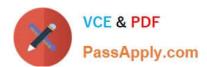

# Review and finish

# Name and description

### Name

CommCompliance1

### Users and reviewers

# Supervised users and groups

dist1@sk220115outlook.onmicrosoft.com, Group1@sk220115outlook.onmicrosoft.com

# Excluded users and groups

User2@sk220115outlook.onmicrosoft.com

### Reviewers

User4@sk220115outlook.onmicrosoft.com

### Locations

Monitored locations

Exchange

# Conditions and percentage

Communication direction

Inbound

# Optical character recognition(OCR)

Disabled

### Conditions

None

## Percentage to review

100

Four emails are sent as shown in the following table.

| Name  | Description             |
|-------|-------------------------|
| Mail1 | Sent by User3 to User1. |
| Mail2 | Sent by User1 to User2. |
| Mail3 | Sent by User2 to User1. |

For each of the following statements, select Yes if the statement is true. Otherwise, select No. NOTE: Each correct selection is worth one point.

Hot Area:

| Allower Area            |     |    |
|-------------------------|-----|----|
| Statements              | Yes | No |
| User4 can review Mail1. | 0   | 0  |
| User4 can review Mail2. | 0   | 0  |
| User4 can review Mail3. | 0   | 0  |
| Correct Answer:         |     |    |
| Answer Area             |     |    |
| Statements              | Yes | No |
| User4 can review Mail1. | 0   | 0  |
| User4 can review Mail2. | 0   | 0  |
| User4 can review Mail3. | 0   | 0  |

since Mail2 is sent from user1 and not recieved by user1, and the communication direction is only inbound then user4 cannot review it.

By default, the Direction is condition is displayed and can\\'t be removed. Communication direction settings in a policy are chosen individually or together:

Inbound: Detects communications sent to scoped users from external and internal senders, including other scoped users in the policy.

Outbound: Detects communications sent from scoped users to external and internal recipients, including other scoped

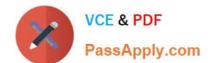

users in the policy. Internal: Detects communications between the scoped users or groups in the policy. https://learn.microsoft.com/en-us/purview/communication-compliance-policies

### **QUESTION 12**

### **HOTSPOT**

You have a Microsoft 365 E5 subscription that contains the users shown in the following table.

| Name  | Member of |
|-------|-----------|
| User1 | Group2    |
| User2 | None      |
| User3 | None      |

The subscription contains the communication compliance policy shown in the following exhibit. Users send the email messages shown in the following table.

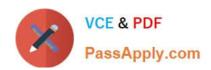

# Review and finish

| Name | and | descri | ption |
|------|-----|--------|-------|
|------|-----|--------|-------|

Name

Policy1

### Users and reviewers

Choose users and groups

group2@sk230415outlook.onmicrosoft.com

Excluded users and groups

None

Reviewers

user3@sk230415outlook.onmicrosoft.com

### Locations

Scoped locations

Exchange

# Conditions and percentage

Communication direction

Outbound, Internal

Optical character recognition(OCR)

Disabled

Filter email blasts

Enabled

Conditions

None

Percentage to review

100

| Name  | Sender             | Receiver           |
|-------|--------------------|--------------------|
| Mail1 | User1              | User2              |
| Mail2 | User1              | friend@outlook.com |
| Mail3 | friend@outlook.com | User2              |

For each of the following statements, select Yes if the statement is true. Otherwise, select No. NOTE: Each correct selection is worth one point.

Hot Area:

# **Answer Area**

| Statements              | Yes | No |
|-------------------------|-----|----|
| User3 can review Mail1. | 0   | 0  |
| User3 can review Mail2. | 0   | 0  |
| User3 can review Mail3. | 0   | 0  |

Correct Answer:

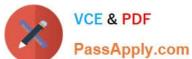

# **Answer Area**

| Statements              | Yes | No |
|-------------------------|-----|----|
| User3 can review Mail1. | 0   | 0  |
| User3 can review Mail2. | 0   | 0  |
| User3 can review Mail3. | 0   | 0  |

#### **QUESTION 13**

You have a Microsoft 365 E5 subscription that contains a data loss prevention (DLP) policy named DLP1.

DLP1 has a rule that triggers numerous alerts.

You need to reduce the number of alert notifications that are generated. The solution must maintain the sensitivity of DLP1.

What should you do?

- A. Change the mode of DLP1 to Test without notifications.
- B. Modify the rule and increase the instance count.
- C. Modify the rule and configure an alert threshold.
- D. Modify the rule and set the priority to the highest value.

Correct Answer: C

Reference: https://learn.microsoft.com/en-us/microsoft-365/compliance/alert-policies?view=o365-worldwide

#### **QUESTION 14**

### **HOTSPOT**

You have a Microsoft 365 E5 subscription that contains two users named Admin1 and User1, a Microsoft SharePoint Online site named Site1, and a retention label named Retention1.

The role assignments for Site1 are shown in the following table.

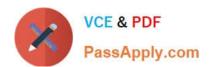

| Name   | Role   |
|--------|--------|
| Admin1 | Owner  |
| User1  | Member |

Site1 includes a file named File1. Rentention1 has the following settings:

1.

Retain items for a specific period: Retention period: 7 years

2.

During the retention period: Mark items as a record

3.

At the end of the retention period: Delete items automatically

Rentention1 is published to Site1.

User1 applies Retention1 to File1.

For each of the following statements, select Yes if the statement is true. Otherwise, select No.

NOTE: Each correct selection is worth one point.

Hot Area:

**Answer Area** 

| Statements                               | Yes | No |
|------------------------------------------|-----|----|
| User1 can rename File1.                  | 0   | 0  |
| Admin1 can modify the contents of File1. | 0   | 0  |
| User1 can remove Retention1 from File1.  | 0   | 0  |

Correct Answer:

# Answer Area

| Statements                               | Yes | No |  |
|------------------------------------------|-----|----|--|
| User1 can rename File1.                  | 0   | 0  |  |
| Admin1 can modify the contents of File1. | 0   | 0  |  |
| User1 can remove Retention1 from File1.  | 0   | 0  |  |

#### **QUESTION 15**

**HOTSPOT** 

You have a Microsoft 365 E5 subscription.

You need to deploy a compliance solution that meets the following requirements:

1.

Prevents users from performing data transfers that breach local regulations

2.

Minimizes effort to respond to requests for a user\\'s personal data

What should you use in the Microsoft Purview compliance portal? To answer, select the appropriate options in the answer area.

NOTE: Each correct selection is worth one point.

Hot Area:

#### **Answer Area**

To prevent users from performing data transfers that breach local regulations:

Communication compliance
Information barriers
Incident risk management
Privacy risk management

To minimize effort to respond to requests for a user's personal data:

Data loss prevention (DLP)
eDiscovery

Correct Answer:

Records management Subject rights request

#### **Answer Area**

To prevent users from performing data transfers that breach local regulations:

Communication compliance
Information barriers
Incident risk management
Privacy risk management

To minimize effort to respond to requests for a user's personal data:

Data loss prevention (DLP)
eDiscovery
Records management
Subject rights request

SC-400 PDF Dumps

**SC-400 Practice Test** 

SC-400 Braindumps